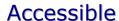

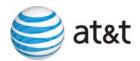

| Date: <b>May 7, 2007</b>                                                                                                    |          |       |                                                                                                    | Number:   | SN91087080            |  |
|----------------------------------------------------------------------------------------------------|----------|-------|----------------------------------------------------------------------------------------------------|-----------|-----------------------|--|
| Effective                                                                                                    | Date:    | Imn   | nediately                                                                                                    | Category: | oss                   |  |
| Subject: CLECs - (Documentation/Guides) - Update to the Local Ordering Handbook (LOH), Version 25.0A, New Local Service Ordering Guide 10 (LSOG 10) and EDI Local Mechanization Specifications 10 (ELMS 10) for Release 25.0 |          |       |                                                                                                    |           |                       |  |
| Related L                                                                                                    | _etters: | NA    |                                                                                                    | Attachmer | nt: <b>YES</b>        |  |
| States Impacted: Alabama, Florida, Georgia, Kentucky, Louisiana, Mississippi, North Carolina, South Carolina, and Tennessee                                                                                                  |          |       |                                                                                                    |           |                       |  |
|                                                                                                    |          |       | AT&T Alabama, AT&T Florida, AT&T Georgia, AT&T Kentucky, AT&T Louisiana, AT&T Mississippi, AT&T North Carolina, AT&T South Carolina, AT&T Tennessee (collectively referred to for purposes of this Accessible Letter as "AT&T Southeast Region") |           |                       |  |
| Response                                                                                                    | e Dead   | line: | NA                                                                                                    | Contact:  | Local Support Manager |  |

AT&T Southeast Region will implement the following changes to update documentation in the LOH Version 25.0A, ELMS10 for Release 25.0.

| CCP<br>Number | Description Of The Change                                                                                                    |  |
|---------------|----------------------------------------------------------------------------------------------------|--|
| 2490          | Move RESID field REQ B, ACT = V, INP & LNP (UCL-ND) R/C/O tables: This request is to move the RESID field from 'Required' to 'Optional' (row).                                                                               |  |
| 2491          | IWT field for RS-Resale Service and PS-Port Service (Forms/Screens): Add Business Rule that reads "When IWT is populated with a valid entry of A or B, then the applicable non-basic USOC is required in the feature field." |  |

Please refer to the attachments for specific details of the changes listed above.

These changes will be reflected in the next update of the ELMS 10, Release 25.0/LOH Version 25.0B, scheduled to be posted on Friday, May 25, 2007.

A summary of all changes within this document will be listed in the **Summary of Changes** section.

This update can be found on the AT&T Southeast Wholesale Web site in the Local Exchange Ordering (LEO) Guides at:

http://interconnection.bellsouth.com/reference library/guides/html/leo.html#loh

Please contact your AT&T local support manager with any questions.

AT&T reserves the right to make any modifications to the information set forth herein and/or to cancel the information set forth herein. In the event of any modifications to or cancellation of the information set forth herein, CLECs will be notified via a subsequent Accessible Letter. AT&T shall incur no liability to any CLEC if the information set forth herein is modified or cancelled by AT&T.

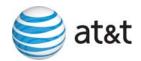

# CCP 2490 Attachment Listed Below 25.0-ELMS10

## ACT Tables: Reqtyp B, INP, Unbundled Copper Loop - Non-Designed (UCL-ND)

## ACT= V: LSR

Required

ACNA (M) ACT (M) ACTL (M) AN (M) ATN (M) BAN1 (M) BAN2 (M) BI1 (M) BI2 (M) CC (M) CIC (M) CCNA (M) D/TSENT (M) DDD (M) IMPCON (M) IMPCON-TEL NO. (M) INIT-FAX NO. (M) INIT (M)

 INIT-TEL NO. (M)
 LSO (M)
 MI (M)

 NC (M)
 PG\_OF\_ (M)
 PON (M)

 REQTYP (M)
 RESID (M)
 SC (M)

TOS (M)

**Optional** 

ALT-IMPCON\* (M) CHC (M) CNO (M)

DRC\* (M) EXP (M) LSP AUTH NAME (M)

REMARKS (M) RORD (M) SLI (M)

RESID (M)

## ACT Tables: Regtyp B, LNP, Unbundled Copper Loop - Non-Designed (UCL-ND)

#### ACT= V: LSR

Required

 ACNA
 ACT
 ACTL

 AN
 BAN1
 BAN2

 BI1
 BI2
 CC

 CCNA
 CIC
 D/TSENT

DDD IMPCON IMPCON-TEL NO.

INIT INIT-FAX NO. INIT-TEL NO.

 LSO
 MI
 NC

 PG\_OF\_(M)
 PON
 REQTYP

 RESID
 SC
 TOS

**Optional** 

ALT-IMPCON\* CHC CNO

DRC\* EXP LSP AUTH NAME

REMARKS RORD SLI

**RESID** 

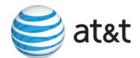

## **CCP 2491 Attachment Listed Below**

CRB: 5014 CCP: 2491 MAP: ELMS10 Release: 25

**PS and RS Data Dictionaries** 

## **IWT**

Inside Wire Type PS Form / Screen LSOG10 / ELMS10

#### **Definition**

Identifies the type of inside wiring to be used.

#### **Definition Notes**

Note 1: This field is repeatable per LNUM.

#### Valid Entries

A = Plenum 4 pair or less

B = Non-Plenum 4 pair or less

C = Plenum 25 pair

D = Non Plenum 25 pair

E = Reuse and test existing wiring

#### Valid Entry Notes

None

#### Data Characteristics

1 alpha character

## **Examples**

Α

C

## **Conditional Usage Notes**

Note 1: Required when the IWTQ field is populated.

Note 2: Prohibited when the TOS field is not 1AM- or 1BM-. Note 3: Prohibited when the IWO field is not populated.

Note 4: For REQTYP = M, TOS = 1AM- or 1BM-, IWT is required when IWO = W.

Note 5: For REQTYP = M, TOS = 1AM- or 1BM-, IWT is prohibited when IWO = S or U.

Note 6: At least one IWT is required when the IWO field is populated with W.

#### **Business Rules**

#### None

Rule1: When IWT is populated with a valid entry of A or B then the applicable non-basic USOC is required in the feature field.

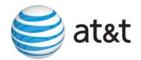

## **IWT**

Inside Wire Type RS Form / Screen LSOG10 / ELMS10

#### **Definition**

Identifies the type of inside wiring to be used.

## **Definition Notes**

Note 1: This field is repeatable per LNUM.

#### Valid Entries

A = Plenum 4 pair or less

B = Non-Plenum 4 pair or less

C = Plenum 25 pair

D = Non Plenum 25 pair

E = Reuse and test existing wiring

## Valid Entry Notes

None

### **Data Characteristics**

1 alpha character

#### **Examples**

Α

С

## **Conditional Usage Notes**

Note 1: Required when the IWO field is populated and the 2nd character of the TOS is H.

Note 2: Prohibited when the 2nd character of the TOS is not H.

Note 3: Prohibited when the IWO field is not populated.

#### **Business Rules**

#### **None**

Rule1: When IWT is populated with a valid entry of A or B then the applicable non-basic USOC is required in the feature field.

\* \* \* \* \* \* \* \* End of definition for field IWT \* \* \* \* \* \* \*